## SAP ABAP table V\_TIVSCSETTLMODE {Generated Table for View V\_TIVSCSETTLMODE}

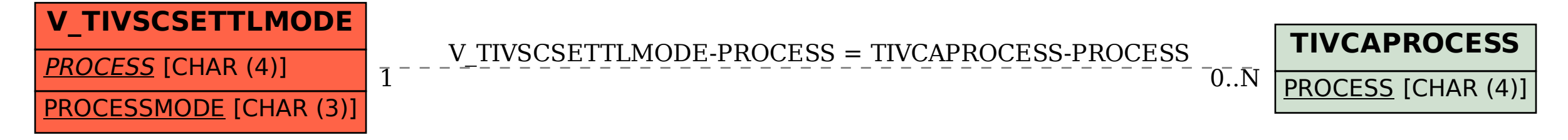